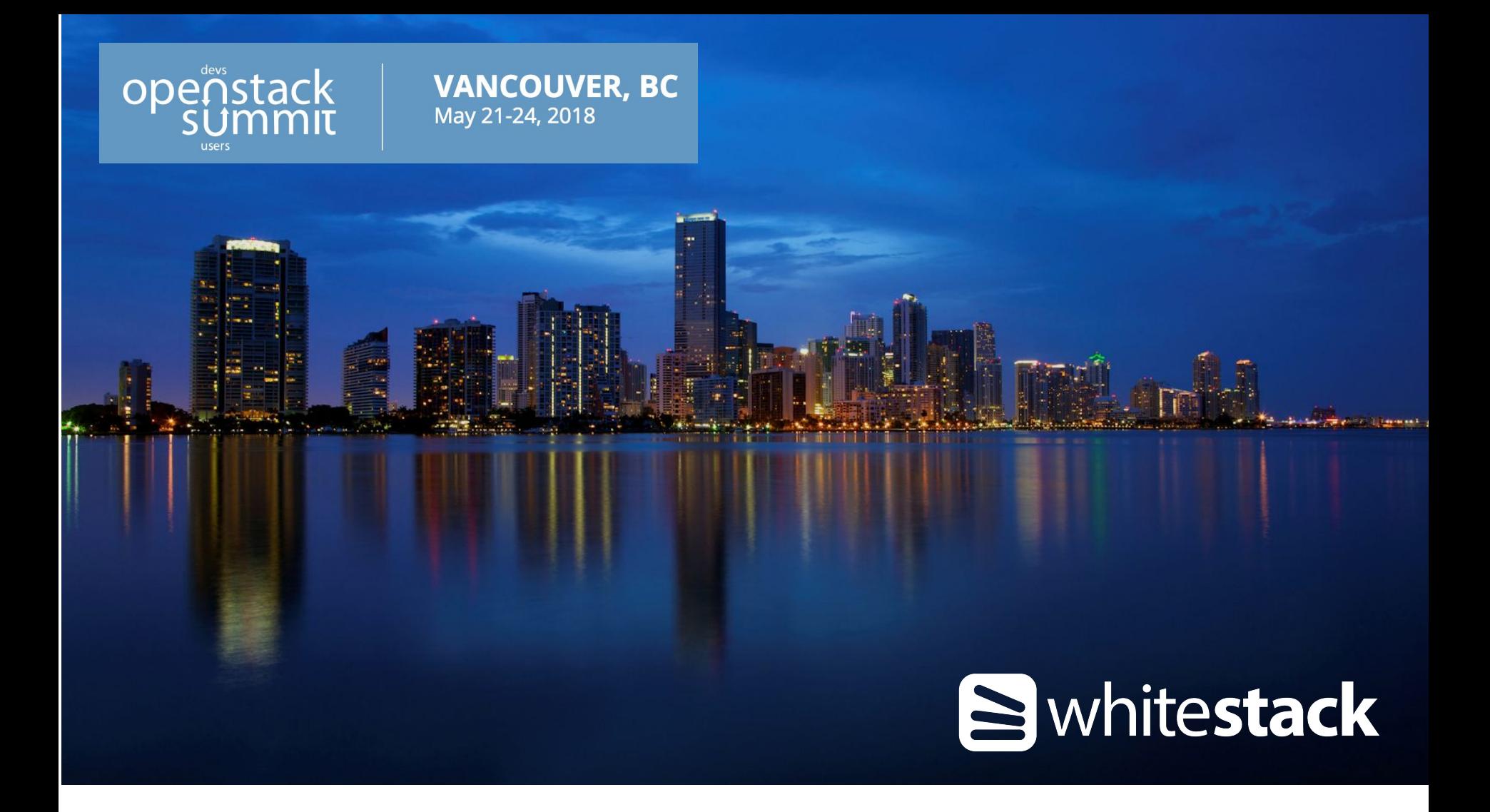

#### **Microclouds for Fragmented Markets** Getting OpenStack everywhere!

Renjamin Diaz - Cloud Engineer at Whitestack

#### **What are fragmented markets?**

- A marketplace where there is no one company that can exert enough influence to move the industry in a particular direction.
- The market consists of several small to medium-sized companies that compete with each other and large enterprises.
- For example, most of Latin American markets.

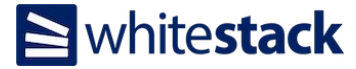

#### **In Latam, there are still some network fragmentation issues**

From Chile, RTT to neighboring countries is in average  $\sim$  180-240 ms

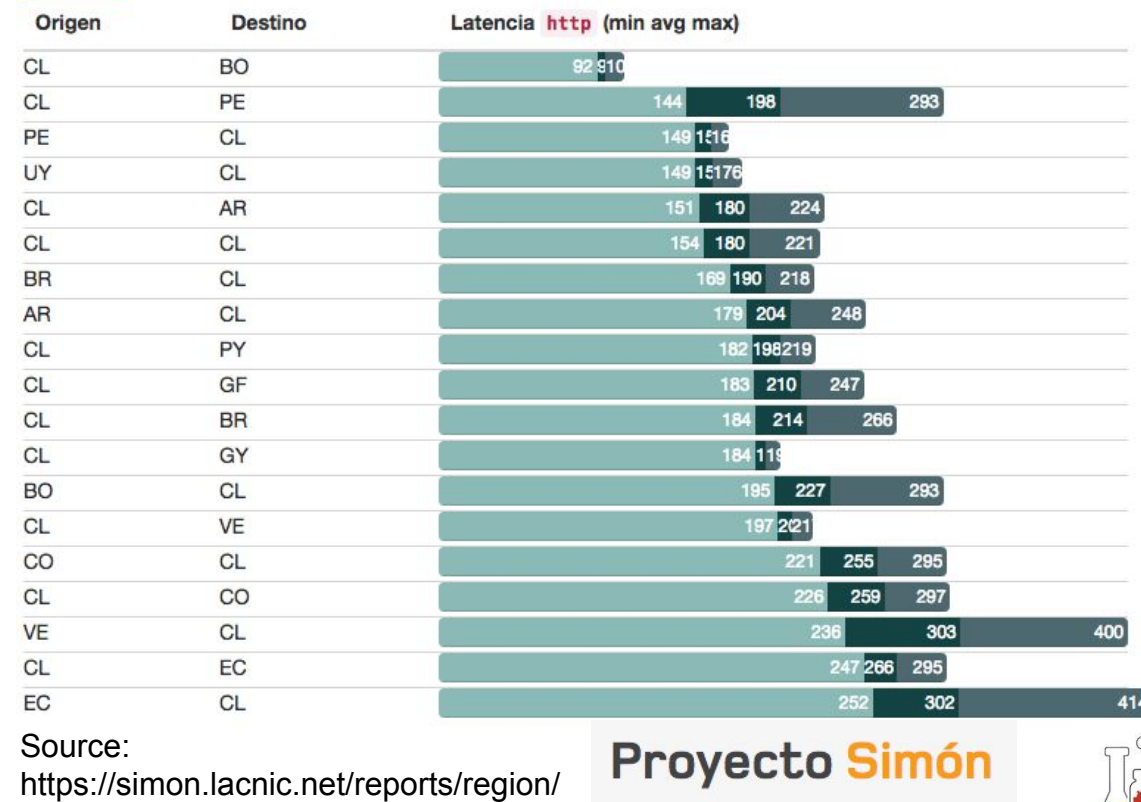

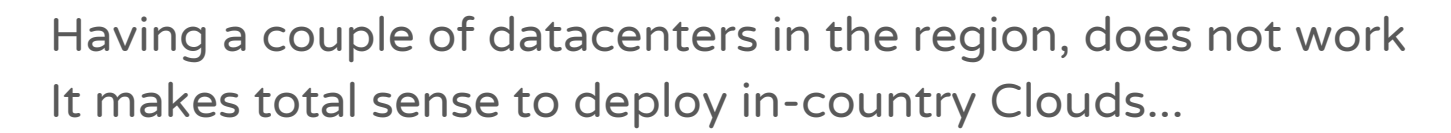

© 2015 Whitestack, LLC - ALL RIGHTS RESERVED. Reproduction, republication or redistribution is prohibited.

#### **However, these markets are small, making OpenStack deployments difficult..**

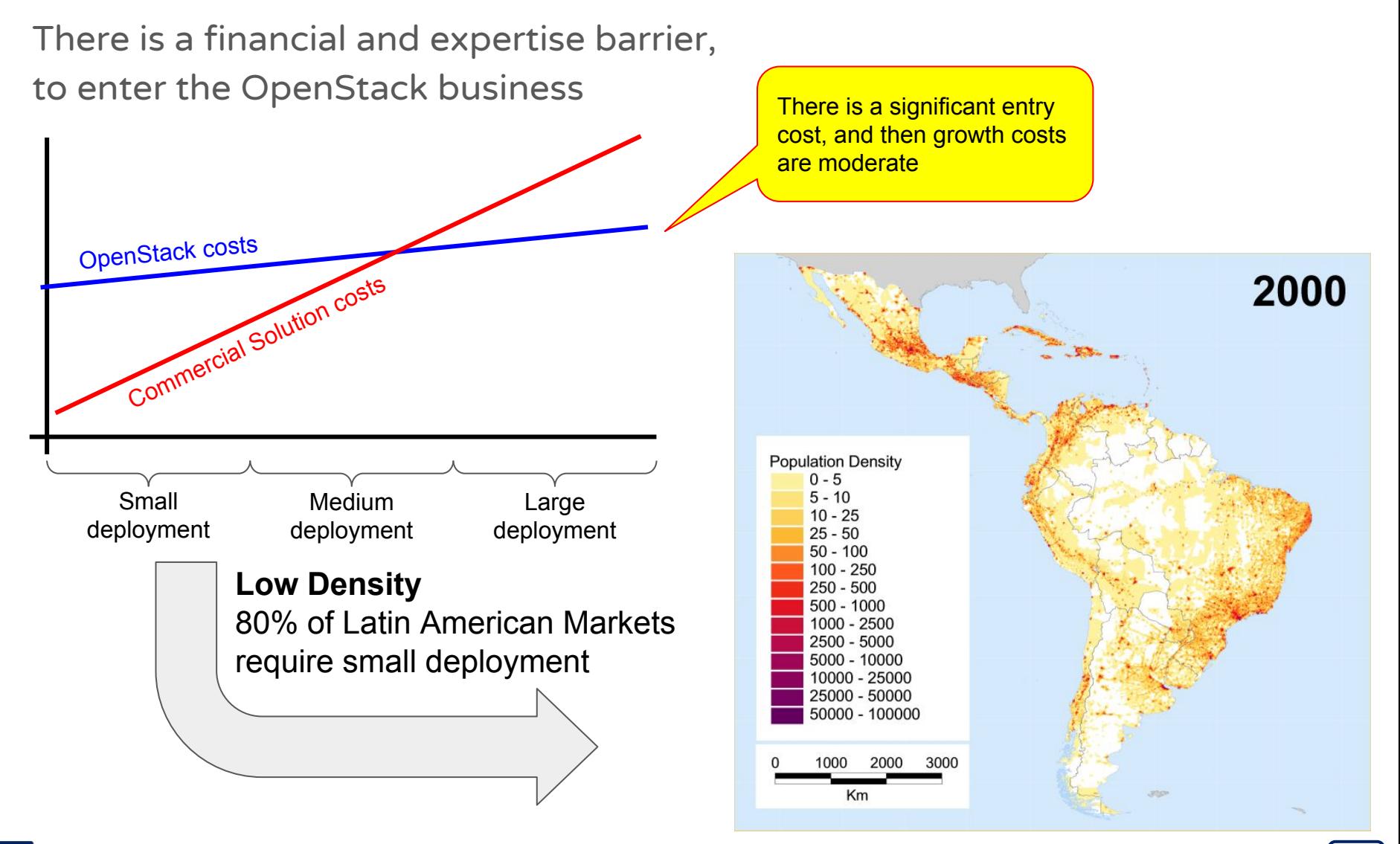

### **So, let's build Microclouds**

Let's reduce the initial investment, by sharing controller services among multiple microclouds

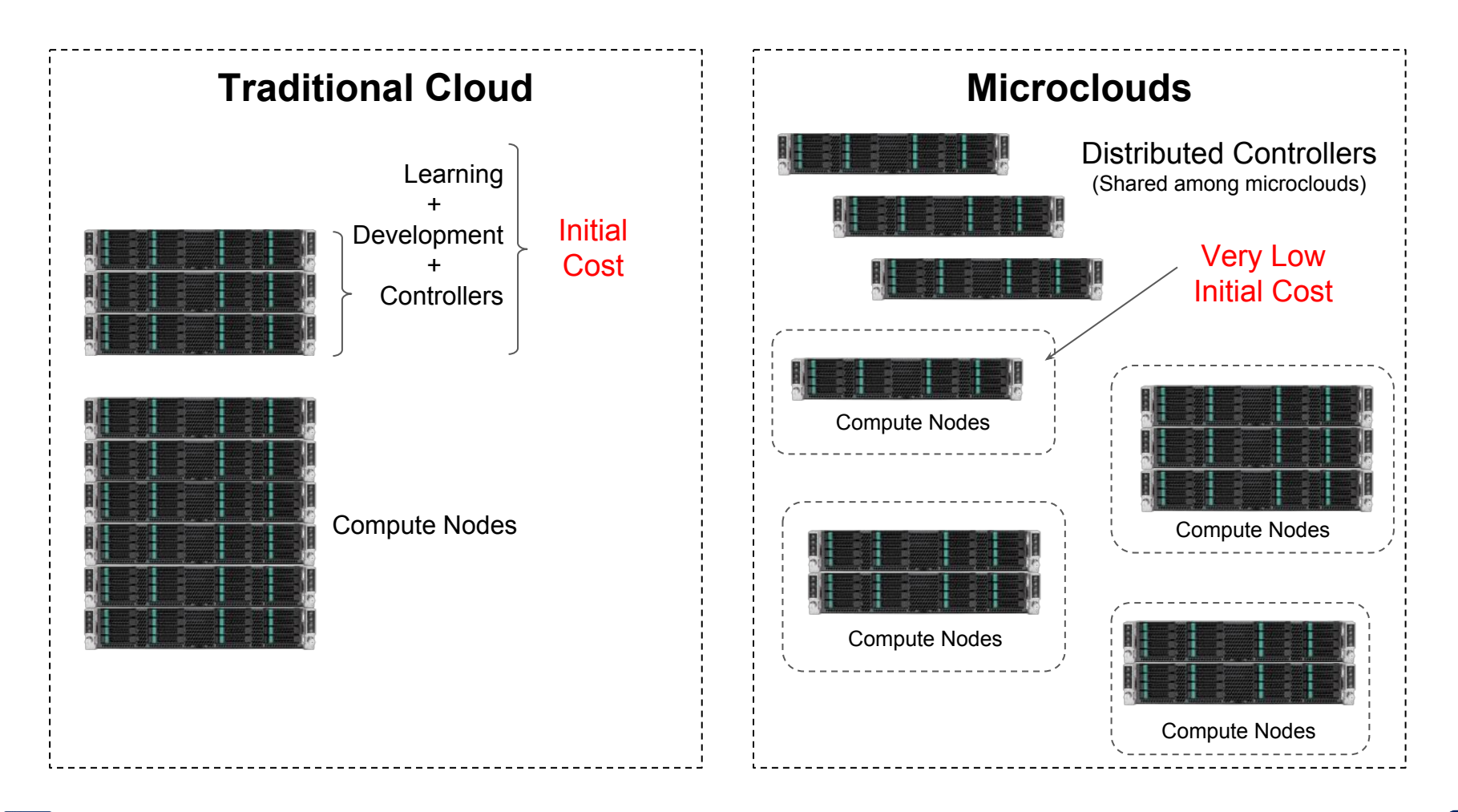

#### **What do we mean by Microclouds?**

- Openstack controller components as a service  $(OCCaaS)^{1}$
- Multiple geographically distributed nodes containing multiple OpenStack controller services.
- Customers provide only **compute, network** and/or **storage** services.
- All of this achieved with already existing software.

1. No idea how to pronounce that.

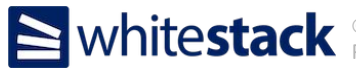

#### **Microclouds general view**

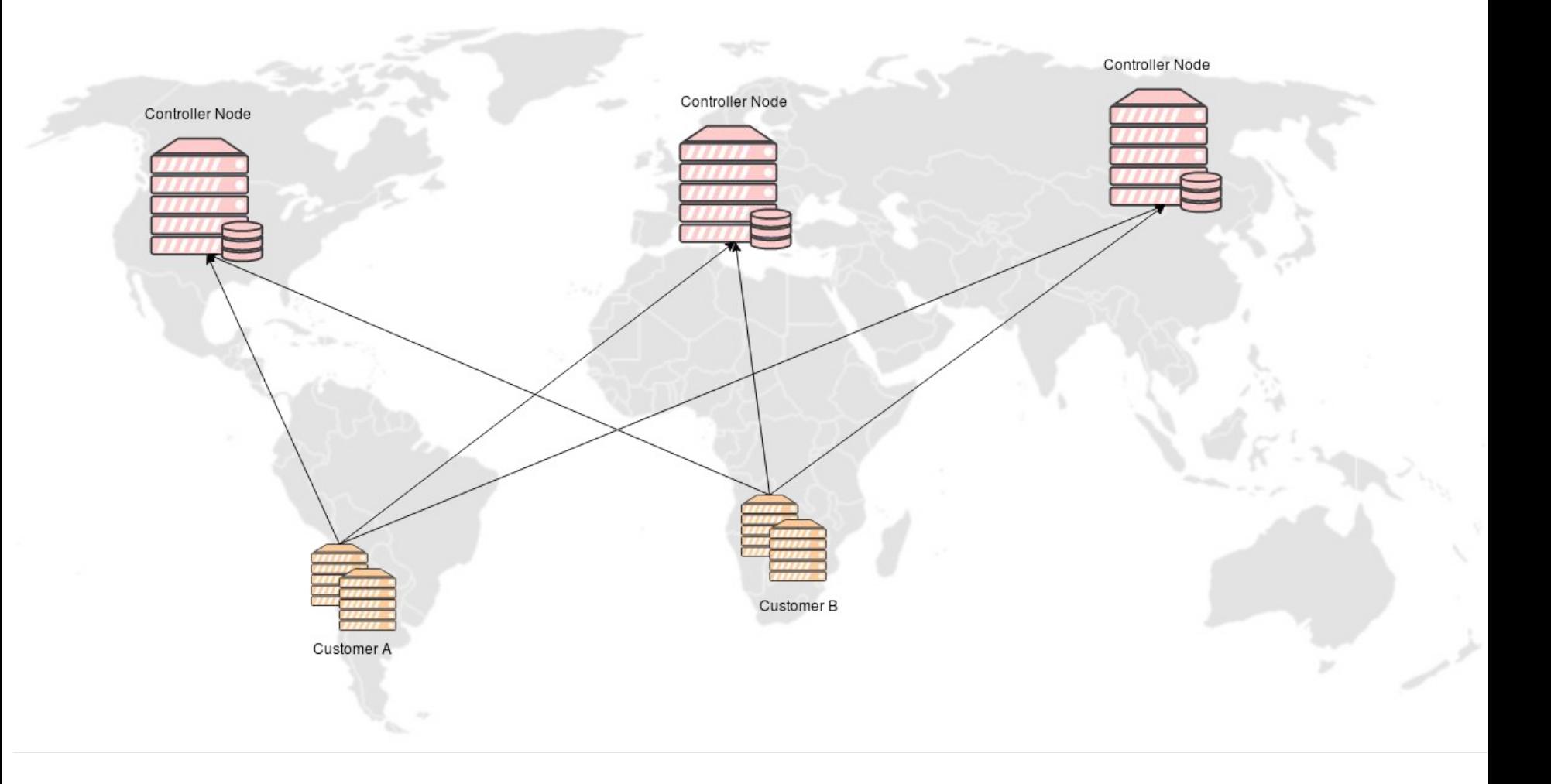

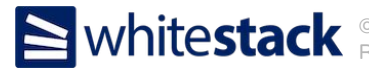

## **Why?**

- Reduce entry barrier to cloud technology.
	- Low infrastructure costs.
	- Low operational costs.
	- Easy deployment.
- Become a gateway for future local OpenStack deployments.
- We all love challenges, don't we?

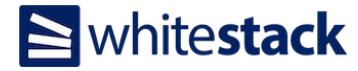

#### **What are these challenges?**

- Provide High Availability across geographically distributed controller nodes.
- Setup database cluster in a high latency environment.
- Find a way to redirect messages to other nodes in case of service failure.
- Present customers a simple deployment procedure.

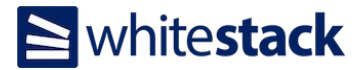

#### **Controller Overview**

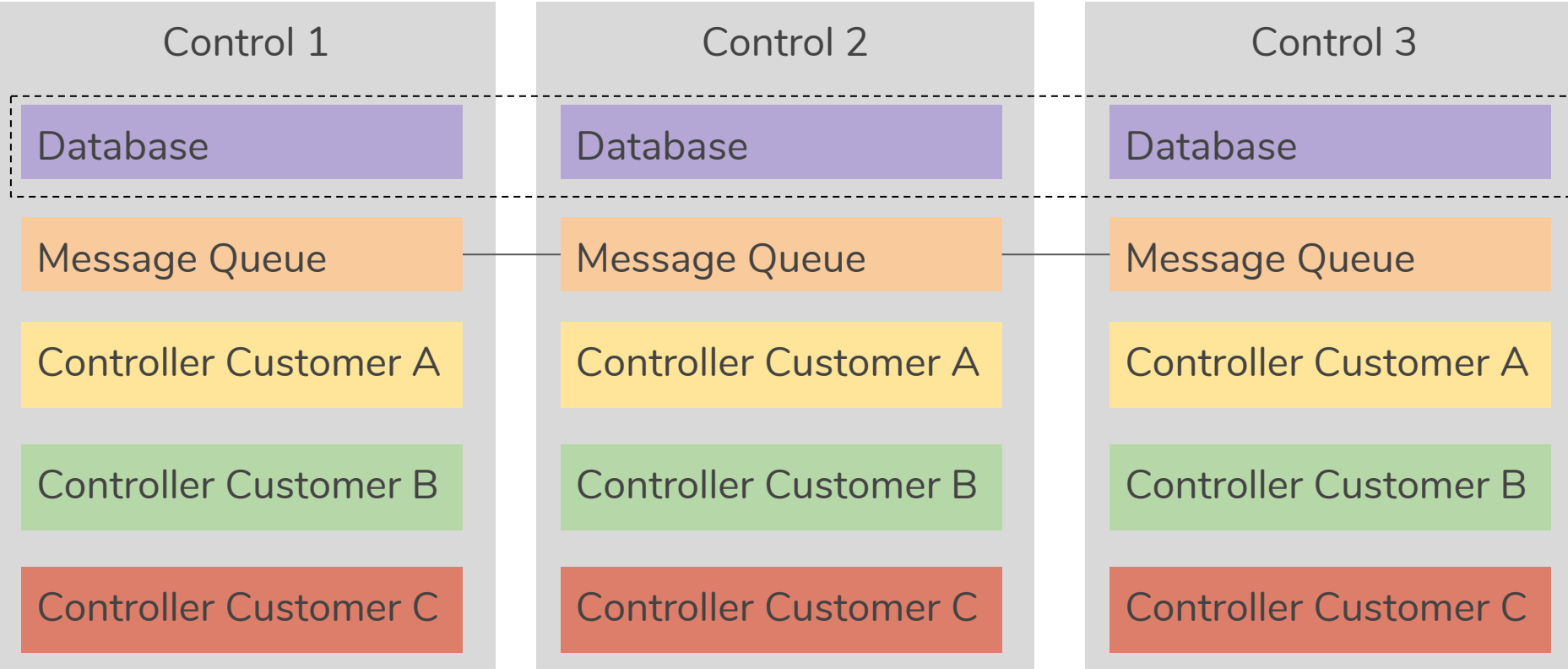

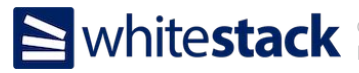

# **High Availability**

- Every customer will be assigned a primary controller node with lowest latency to compute nodes.
- Other controllers will be assigned as backup.
- How to handle individual services failures?
- How to handle complete node failures?

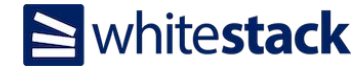

#### **DNS Failover**

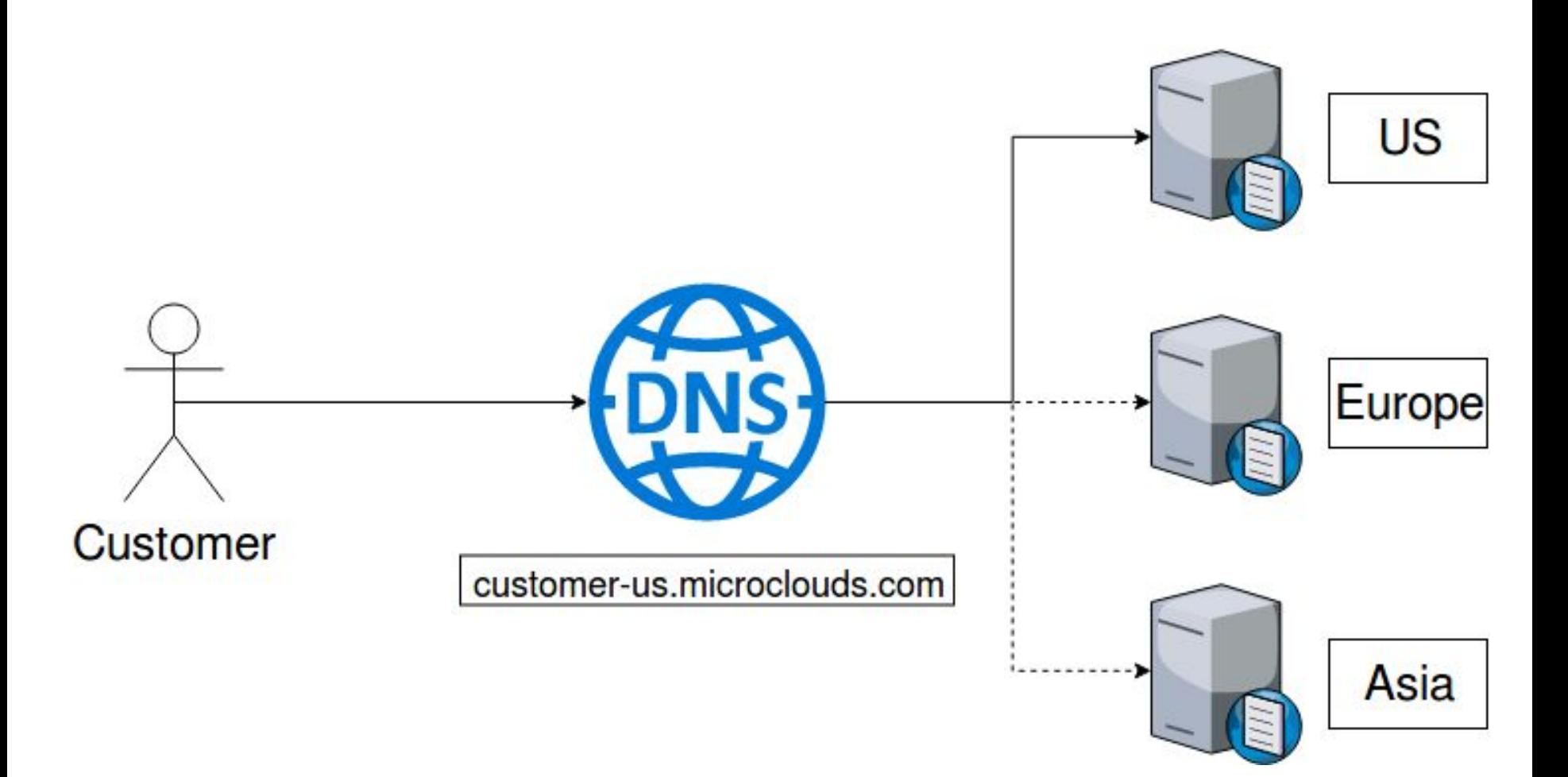

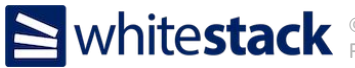

#### **DNS Failover**

- One big caveat: DNS Cache.
- Time To Live (TTL) is not a certain solution.
- ISPs and browsers have to respect the TTL configured.
- Why not a central Load Balancer?
	- Latency
	- Single Point of Failure

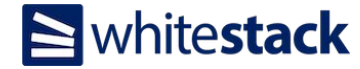

#### **Service Failover**

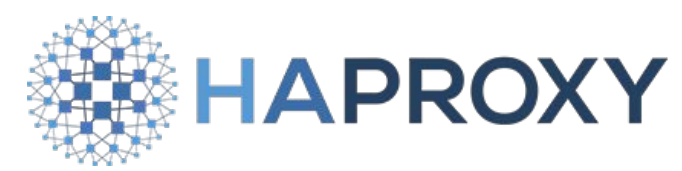

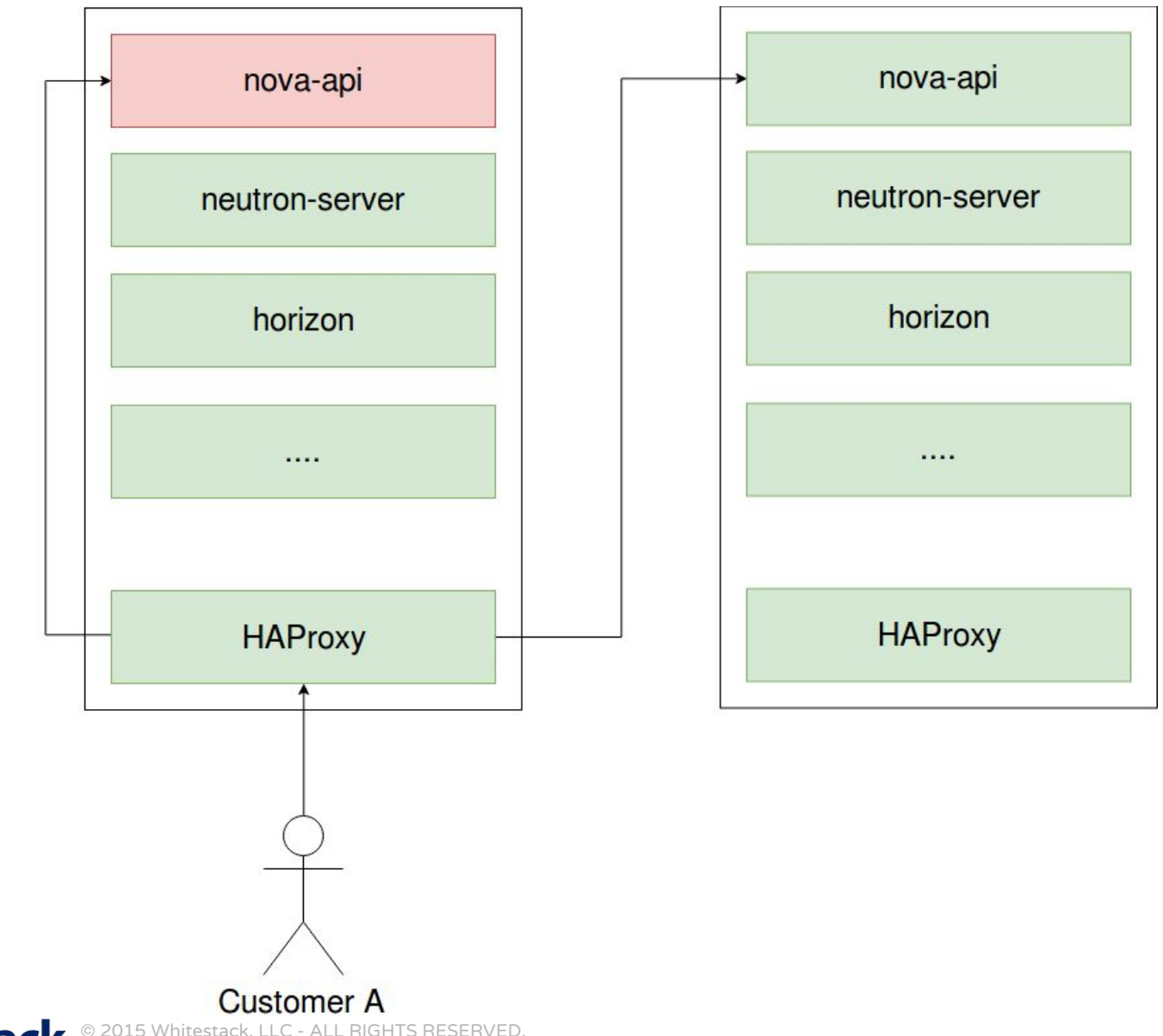

© 2015 Whitestack, LLC - ALL RIGHTS RESERVED. Reproduction, republication or redistribution is prohibited.

### **Service Failover**

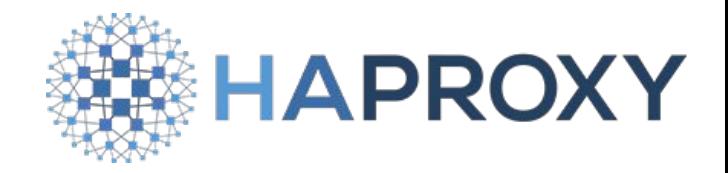

- Services can be configured as backup, only getting traffic if the service in the primary node fails.
- If the primary node comes back up, it can be configured so sessions with backup nodes are closed.
- There are cases when you may actually need load balancing features due to node capacity.
- This could be done through custom healthchecks.

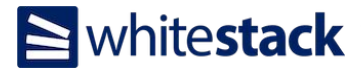

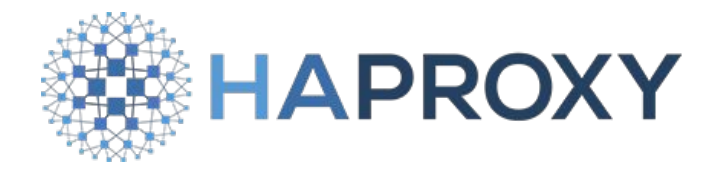

listen nova\_api

bind 10.0.0.2:8774

http-request del-header X-Forwarded-Proto if { ssl\_fc }

server example 10.0.0.3:8774 check inter 2000 rise 2 fall 5 **on-marked-up** 

#### **shutdown-backup-sessions**

 server example 10.0.0.4:8774 check inter 2000 rise 2 fall 5 **backup** server example 10.0.0.5:8774 check inter 2000 rise 2 fall 5 **backup**

listen mariadb

mode tcp

timeout client 3600s

timeout server 3600s

option tcplog

option tcpka

option mysql-check user haproxy post-41

bind 10.0.0.2:3306

 server example 10.0.0.3:3306 check inter 2000 rise 2 fall 5 server example 10.0.0.4:3306 check inter 2000 rise 2 fall 5 **backup** server example 10.0.0.5:3306 check inter 2000 rise 2 fall 5 **backup**

#### **Database**

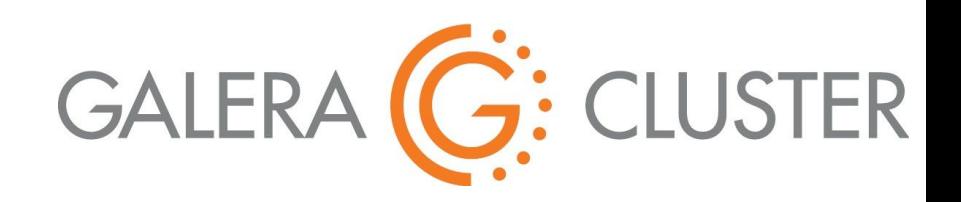

- MariaDB Galera Cluster.
- Native WAN cluster support.
- Penalty for synchronizing the nodes over a high-latency link is only incurred at commit time.
- No use of distributed locking, so each row-level lock does not have to be communicated across datacenters.
- **Built-in Encryption through SSL.**
- Network timeouts can also be configured to tolerate transient WAN outages.

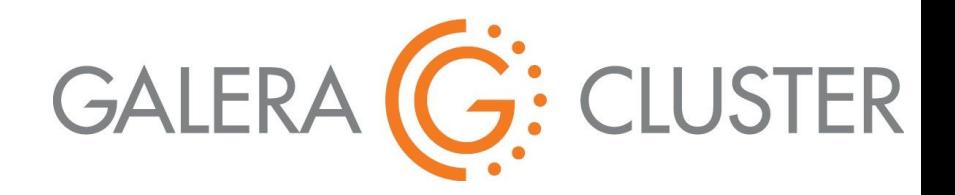

- Increase keepalive timeouts to prevent cluster partitioning.
- The following parameters can tolerate 30 second connectivity outages.
	- wsrep\_provider\_options = "evs.keepalive\_period = PT3S; evs.suspect\_timeout = PT30S; evs.inactive timeout =  $PT1M;$ evs.install\_timeout = PT1M"

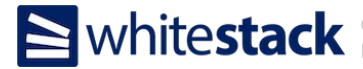

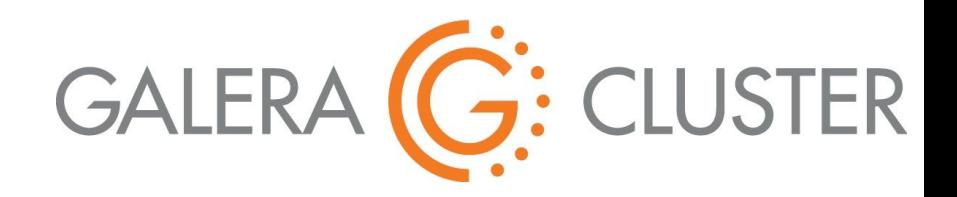

- Adjust periods and timeouts to be higher than the highest Round Trip Time measurements between nodes in your cluster.
- For example, evs.join\_retrans\_period:

wsrep provider options="evs.join retrans period=PT0.5S"

● To take RTT measurements, you can use ping on each cluster node to ping the others.

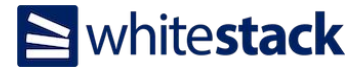

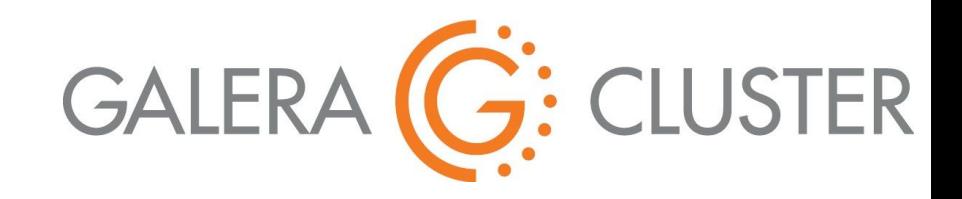

● \$ ping -c 3 192.168.1.2 PING 192.168.1.2 (192.168.1.2) 58(84) bytes of data. 64 bytes from 192.168.1.2: icmp\_seq=1 ttl=64 time=0.736 ms 64 bytes from 192.168.1.2: icmp\_seq=2 ttl=64 time=0.878 ms 64 bytes from 192.168.1.2: icmp\_seq=3 ttl=64 time=12.7 ms  $--- 192.168.1.2 ---$ 

 3 packets transmitted, 3 received, 0% packet loss, time 2002ms **rtt min/avg/max/mdev = 0.736/4.788/12.752/5.631 ms**

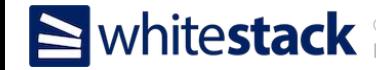

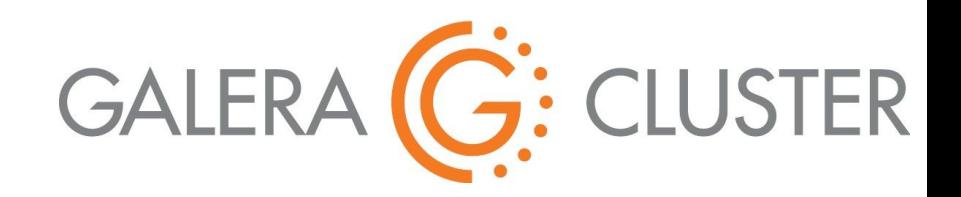

- If each controller node is a LAN cluster, it is possible to tell Galera Cluster how **nodes are grouped by physical proximity**  using the gmcast.segment setting.
- Messages are sent between two datacenters only once, avoiding duplication in inter-data center traffic. The message will then be relayed internally within the datacenter.
- State Snapshot Transfers (SST) and Incremental Snapshot Transfers (IST) will favor using a donor node inside the same datacenter.

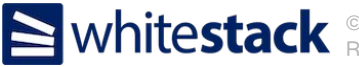

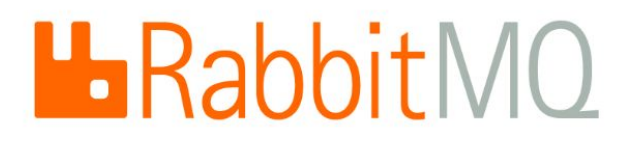

- Shared RabbitMQ across deployments.
- Virtual Hosts provide multitenancy.
- Support in oslo.messaging.
- $transport$   $url$  =

driver://[user:pass@]host:port[,[userN:passN@]hostN:portN

]/**virtual\_host**?query

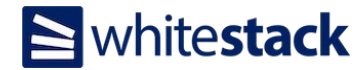

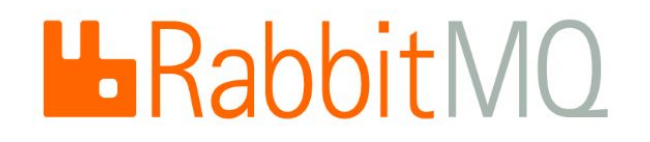

- How to handle services failures from the message bus perspective?
- RabbitMQ Federated Queues

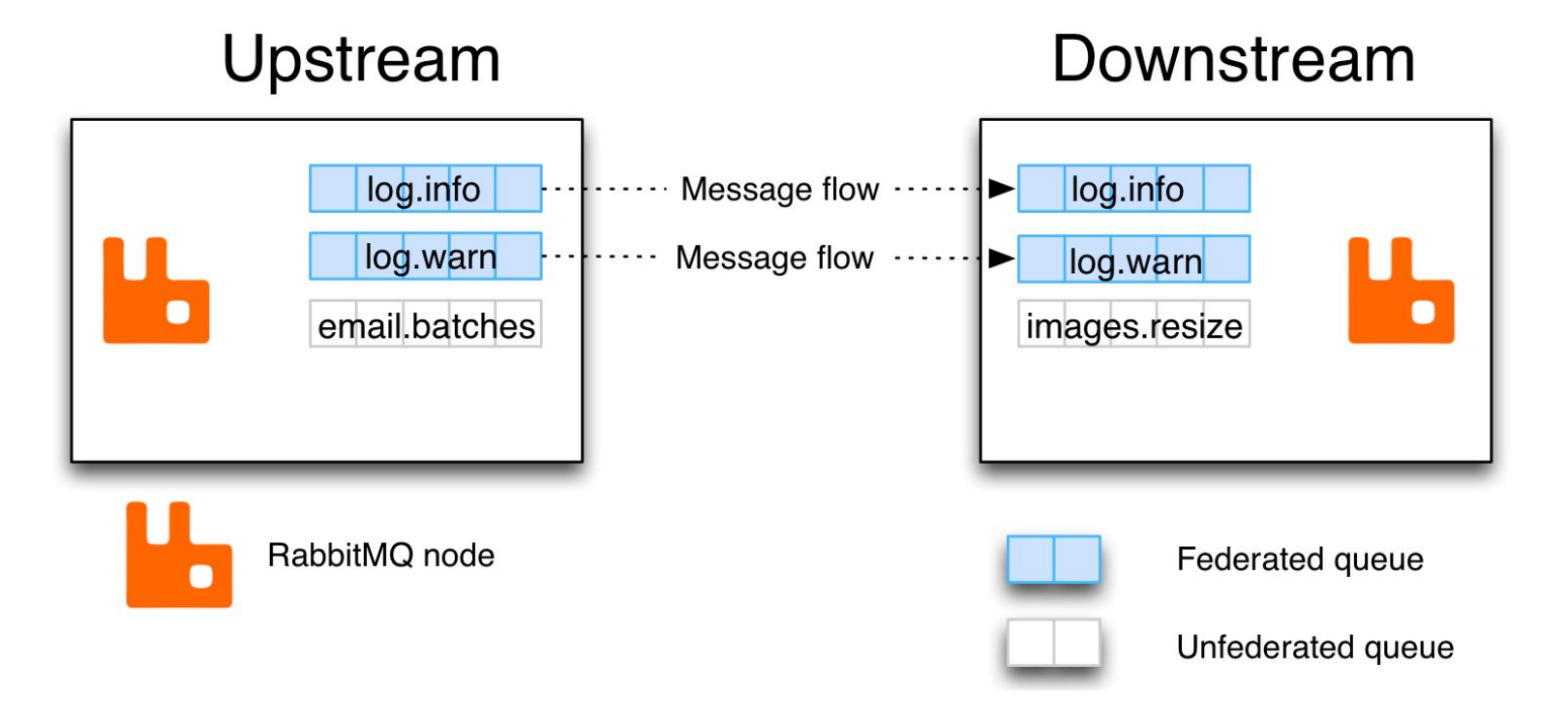

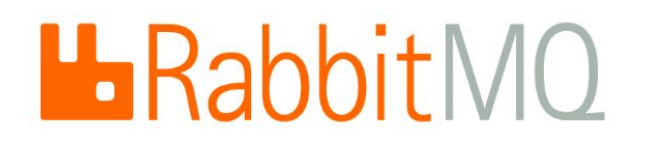

- The federated queue will only retrieve messages when it has run out of messages locally, it has consumers that need messages, and the upstream queue has "spare" messages that are not being consumed.
- Configuration is done by declaring policies. A policy is a pattern that queue names are matched against. Matching queues will be federated.
- In our scenario we will federate all queues by using a wildcard policy.

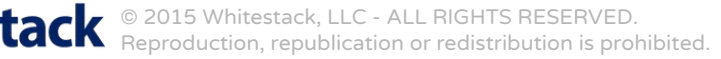

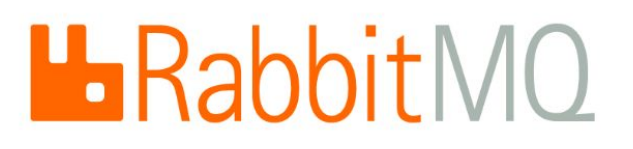

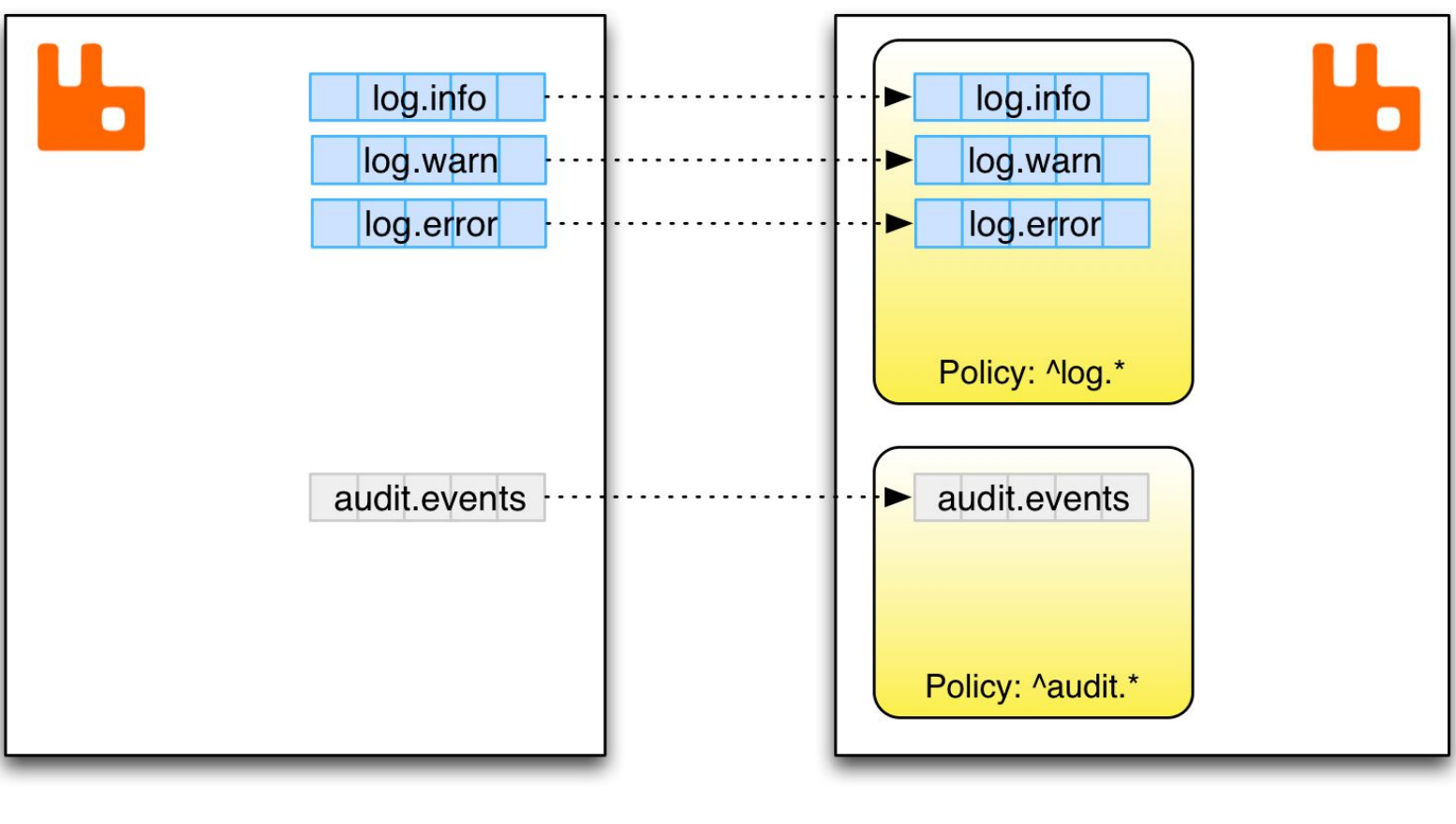

Upstream

Downstream

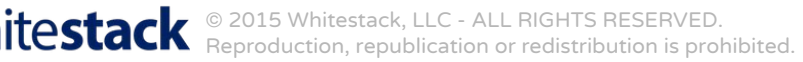

# **H**RabbitMO

● Enable Federation Plugin:

rabbitmq-plugins enable rabbitmq\_federation

● Enable Federation Management Plugin:

rabbitmq-plugins enable rabbitmq\_federation\_management

• In each node, define other nodes as upstream:

rabbitmqctl set\_parameter federation-upstream my-upstream '{"uri":"amqp://server-name","expires":3600000}'

Define policy:

rabbitmqctl set\_policy --apply-to exchanges federate-me "^amq\." '{"federation-upstream-set":"all"}'

### **Deployment**

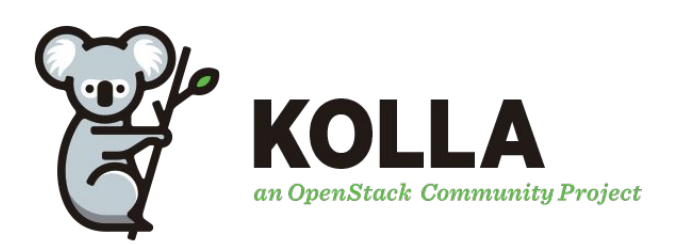

- Ansible is the solution to all problems in this world.
- Kolla-Ansible is the best way of deploying OpenStack.
- Easy to build on top of it to adequate it to our use case.
- It can handle today multiple simultaneous OpenStack deployments.
- <https://github.com/openstack/kolla-ansible/>

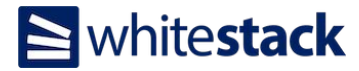

#### **Future Ideas**

- Consider replacing RabbitMQ with Apache QPID and setting up a router in the microcloud nodes.
- Setting another load balancer in the microcloud.
- Share more services between microclouds than just the database and message bus.
- Have any idea? Let us know!

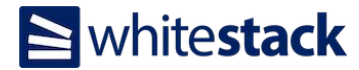

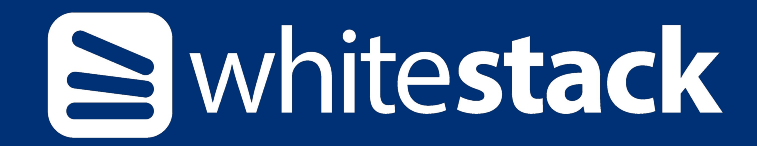

# **Gracias!**

# **bdiaz@whitestack.com**

**USA**

Whitestack, LLC. Brickell Bayview Center 80 SW 8th Street, Suite 2000, Miami, FL 33130 EEUU

**LATAM**

Whitestack Latam Apoquindo 4700 piso 11 Las Condes, 7560969 Chile